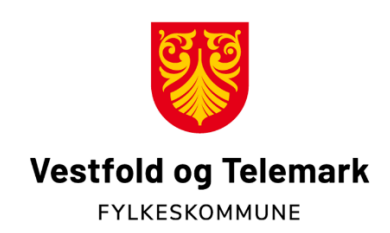

## **Slik meldes tapt arbeidsfortjeneste**

Før du kan begynne å registrere tapt arbeidsfortjeneste på reiseregningsskjemaene må arbeidsgiver bekrefte timelønnen din inkl feriepenger. Det gjøres ved å fylle ut skjema Tapt arbeidsfortjeneste som du finner her: http://skjema.vtfk.no/skjema/VTFK0004/Folkevalgt\_Tapt\_arbeidsfortjeneste

Etter å ha lagt inn organisasjonsnummer må arbeidsgiver krysse av for at du som folkevalgt skal føre tapt arbeidsfortjeneste.

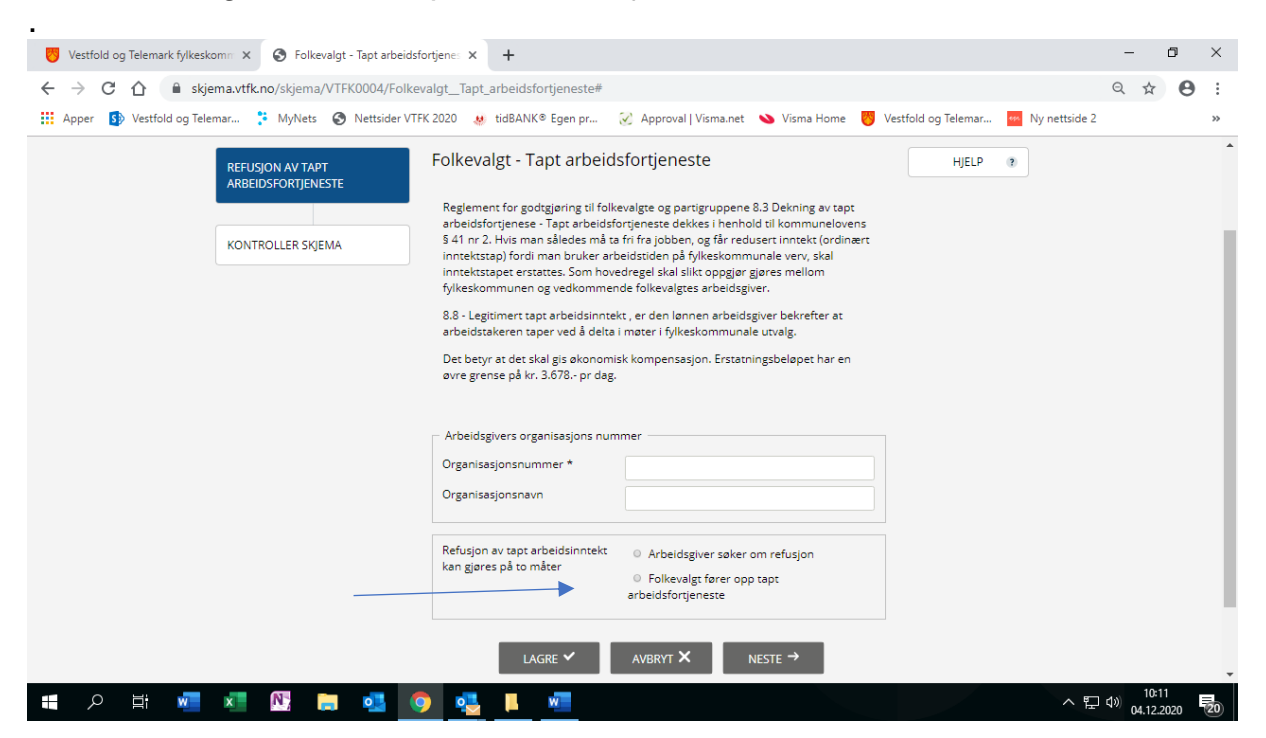

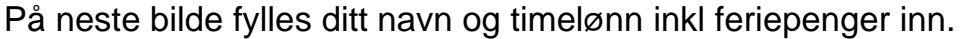

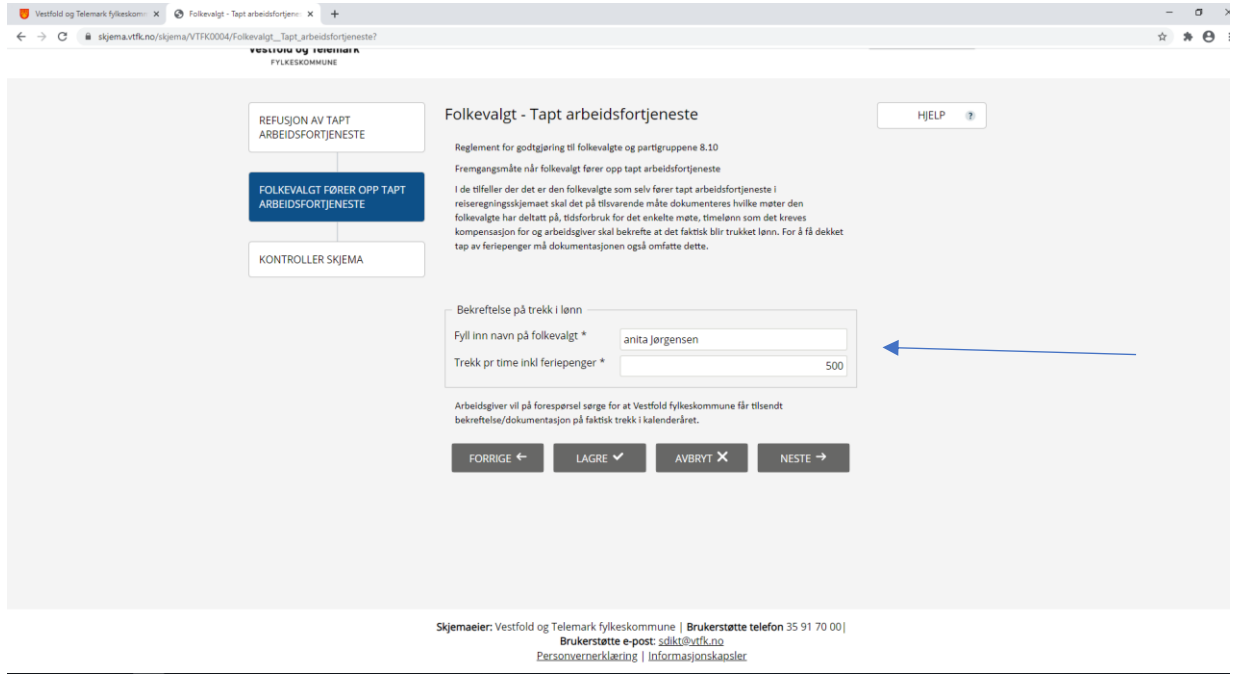

Da er skjema klart til innsending og du registrerer tapt arbeidsfortjeneste på reiseregningsskjema

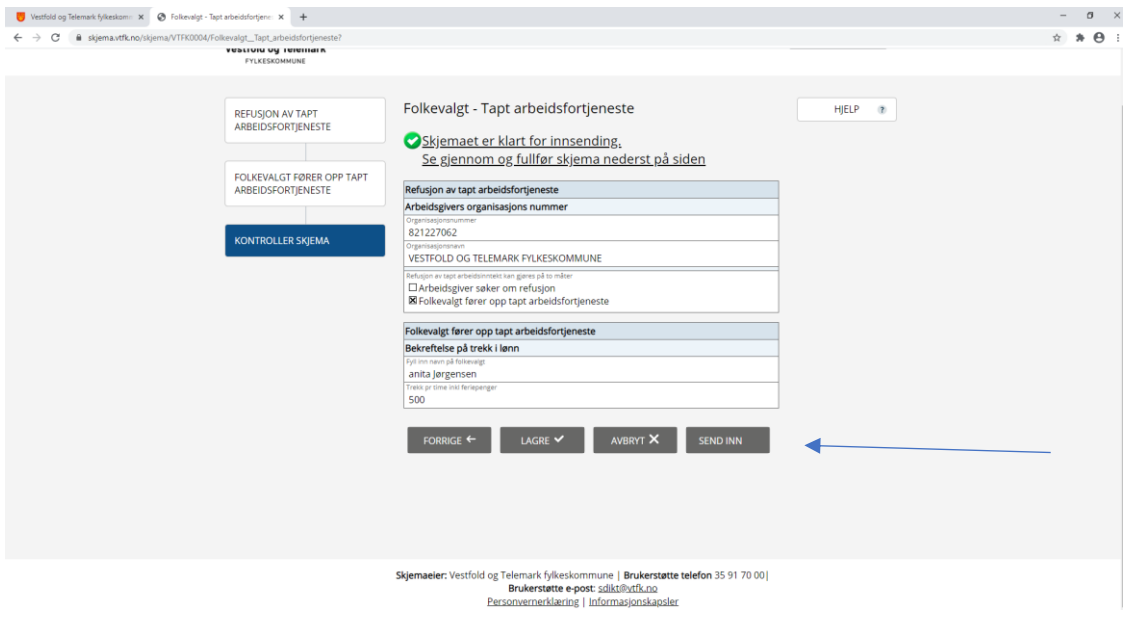